## $% 9a U$

303

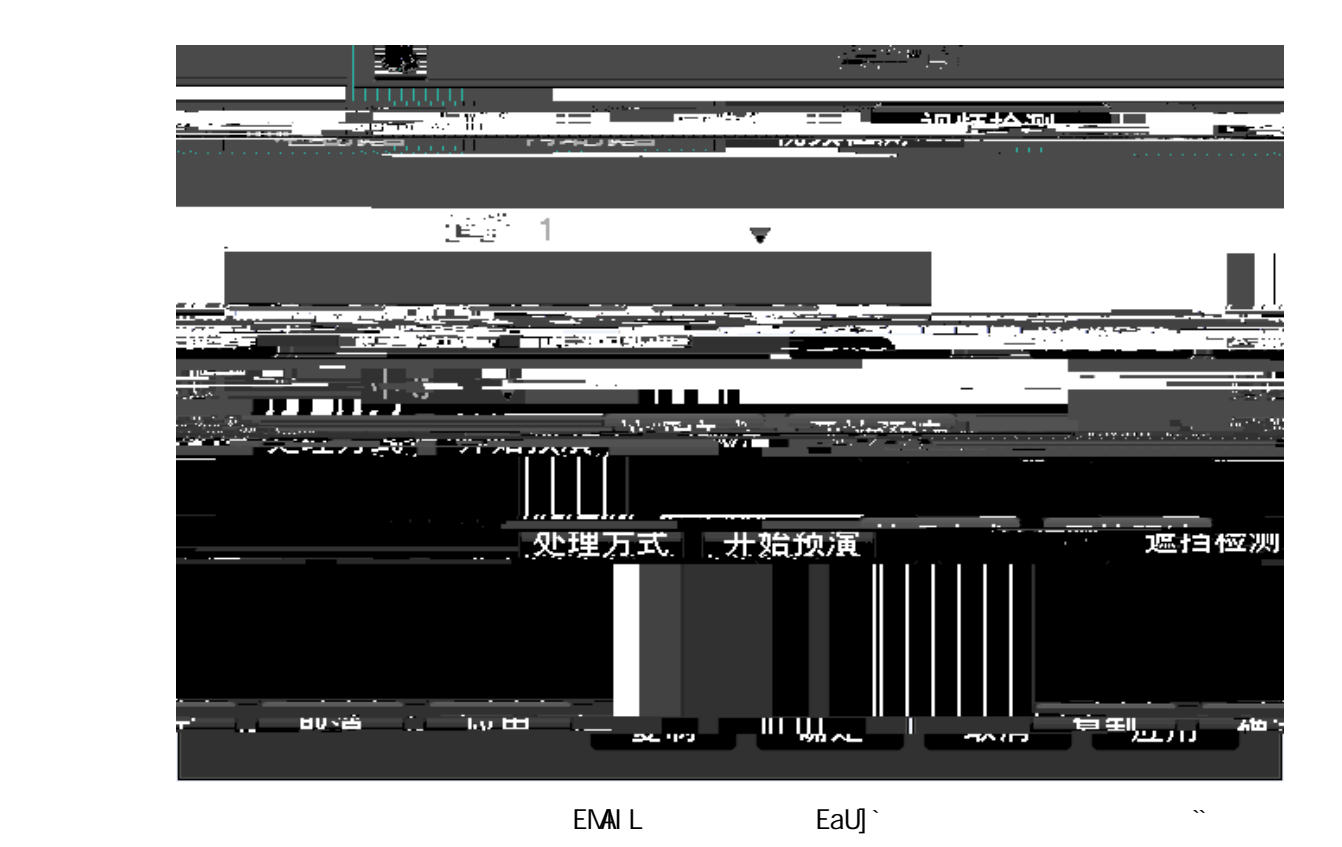

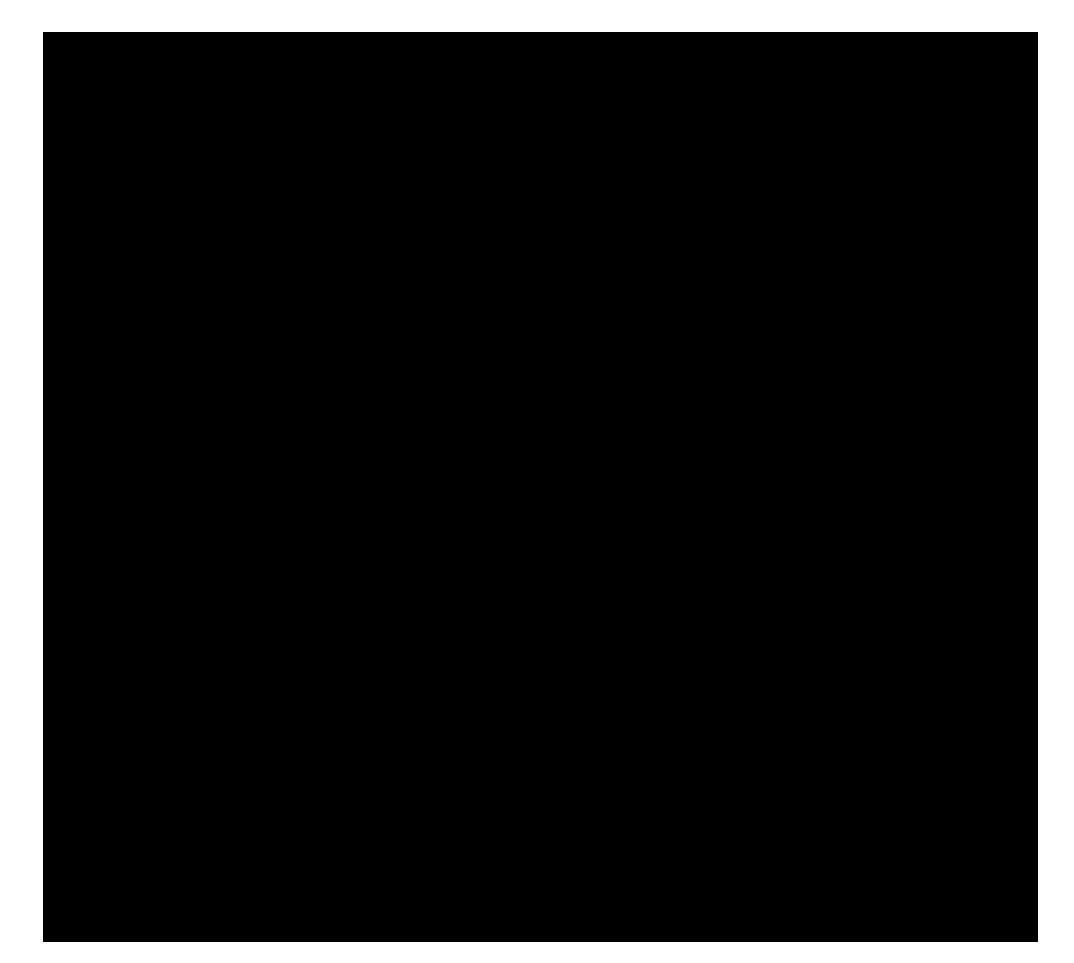

 $GMD$ 

66L GCL

 $\sim$  3

 $\mathbf{L}$ 

 $^5$ 

ᇚǏЏ㦰ऩ - 䜡㕂ㅵ⧚ - 䄺䜡㕂 ˈᇚ໘⧚ᮍᓣЁⱘথ䗕 EPDLO ࡳ㛑࣒Ϟˈ

gahd. aU] ` . ntl\cc. Wta